## **rldesign.gain Gain from the root locus**

In what follows, we will be primarily concerned with locations on the root locus that yield desirable transient response characteristics. But knowing the location on the root locus at which we would like to operate requires that we know the implicit gain associated with placing the closed-loop poles at that location. This lecture demonstrates two methods of finding the gain associated with a given location on the root locus.

Gain, analytically and geometrically

Recall that in [Lec. rlocus.def,](#page--1-0) we defined the root locus magnitude criterion to be

(1)

Solving this for K, we obtain the following result, which is valid for a test point  $s = \psi$  on the root locus.

<span id="page-0-0"></span>**Equation 2 gain from the magnitude criterion**

Consider this in terms of the gain K, poles  $p_{ji}$ , and zeros  $z_i$  of G(s)H(s) (note that K is exclusive of the controller gain K). Eq.  $\lambda$  can be written as a function of a test point  $\psi$  on the root locus. (See [Appendix A.01](#page--1-0) for details on this representation.)

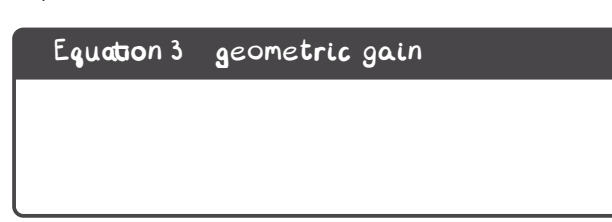

From the discussion of [Appendix A.01,](#page--1-0) we obtain the geometric interpretation: the gain is equal

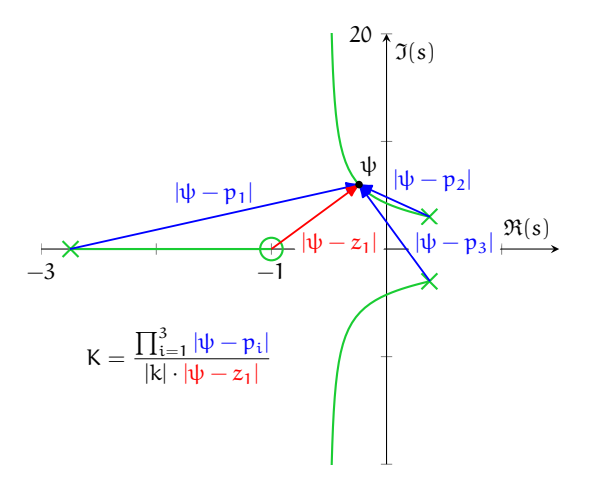

<span id="page-0-1"></span>**Figure gain.1:** an example of a geometric interpretation of the the loop gain K for a closed-loop system with transfer function poles  $p_{1,2,3}$ , zero  $\boldsymbol{z}_1$ , and gain K at a complex value  $s = \psi$  on the root locus.

to the the product of the lengths of vectors that originate at poles and terminate at the test point divided by the product of k with the lengths of vectors that originate at the zeros and terminate at the test point. This is illustrated in [Fig. gain.1.](#page-0-1)

## Gain, the easy way

Finding the loop gain K that yields a closed-loop pole at a specific point on the root locus is much easier to find numerically. Recall that for a given value of gain K, the closed-loop poles are easily found numerically. Software typically generates root locus plots in a brute-force way: by simply computing the closed-loop pole locations for a range of gains. Therefore, the gain corresponding to each point on these plots is then known **a priori**.

In programs such as MATLAB, the data cursor will typically display the gain corresponding to each point. If insufficient resolution is available, more can typically be specified with an optional argument, as in MATLAB's rlocus as follows.

```
G = zpk([-10,-20],[-5,5,-3],1); % transfer function
k = [logspace(-1,4,1e4),Inf]; % custom gains
figure;
rlocus(G,k) % plot with custom gains
```